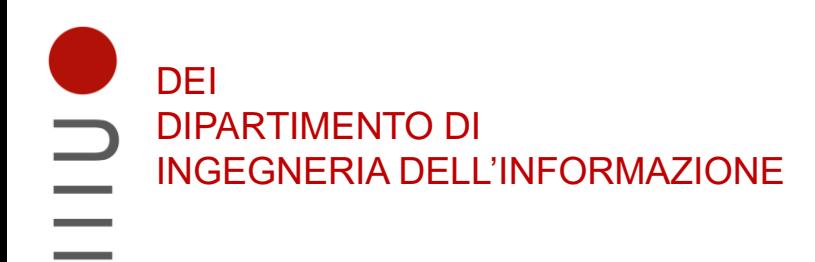

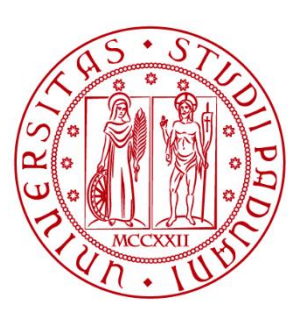

**UNIVERSITÀ DEGLI STUDI** DI PADOVA

## Sistemi Digitali Sistemi di numerazione, conversioni, aritmetica, codifiche

Marta Bagatin, [marta.bagatin@unipd.it](mailto:marta.bagatin@unipd.it)

Corso di Laurea in Ingegneria dell'Informazione Anno accademico 2022-2023

# Scopo della lezione

- I sistemi digitali operano su elementi discreti e rappresentati in forma binaria
	- Gli operandi usati nei calcoli all'interno di un computer, le lettere dell'alfabeto, etc. sono tutti rappresentati attraverso codici binari
- Lo scopo di questa lezione è studiare diversi **sistemi di numerazione** (**binario**, ottale, esadecimale) e l'aritmetica ad essi associata
- Studiare i **codici binari** più usati
	- Cifre decimali: BCD (Binary-Coded Decimal)
	- Caratteri alfanumerici (ASCII)
	- Codici Gray
- Bit di parità

#### Sistema decimale, binario, ottale ed esadecimale

## Il sistema decimale

- Storicamente l'uomo fa uso del sistema numerico decimale (10 dita!)
- E' un sistema di **notazione posizionale** e fa uso di 10 cifre da 0 a 9
	- A seconda della sua posizione all'interno del numero, ciascuna cifra viene moltiplicata per la corrispondente potenza di 10
	- **Es**: 384 => 3 centinaia, 8 decine e 4 unità

 $384_{10}$ 

$$
\boldsymbol{2719.5}_{10}
$$

#### Base generica r

• Un numero *an−1 an−2 ... a<sup>1</sup> a<sup>0</sup>* in base *r* rappresenta il valore

> *an−1* : Cifra più significativa *<sup>a</sup><sup>0</sup>* : Cifra meno significativa  $i=0$  $n-1$  $a_i\,r^i$

*<<Nella numerazione posizionale, il valore di una cifra dipende dalla posizione che occupa nella trascrizione del numero. Per dirla in una parola, la posizione 'conta'! Il numero uno vale uno, dieci o cento, a seconda che occupi l'ultimo, il penultimo o il terzultimo posto>>… Assumendo il tono di un vecchio saggio orientale, declamò: <<Un nano seduto sul gradino più alto è più alto di un gigante che sta in piedi sul più basso. Antico proverbio arabo>>... Il signor Ruche prese la palla al balzo. << E il numero uno di 1000 vale di più dei tre nove di 999>>*

(cit. Denis Guedj, Il Teorema del Pappagallo)

## Il sistema binario

- Il sistema binario usa **2 cifre**, **0** e **1**
	- Sistema di **notazione posizionale**: a seconda della sua posizione all'interno del numero, ciascuna cifra viene moltiplicata per la corrispondente potenza di 2
	- **MSB** (Most Significant Bit) è il bit più a sinistra
	- **LSB** (Most Significant Bit) è il bit più a destra

 $-$  Es: 10011<sub>2</sub>

 $110101.11$ <sub>2</sub>

#### Potenze di 2

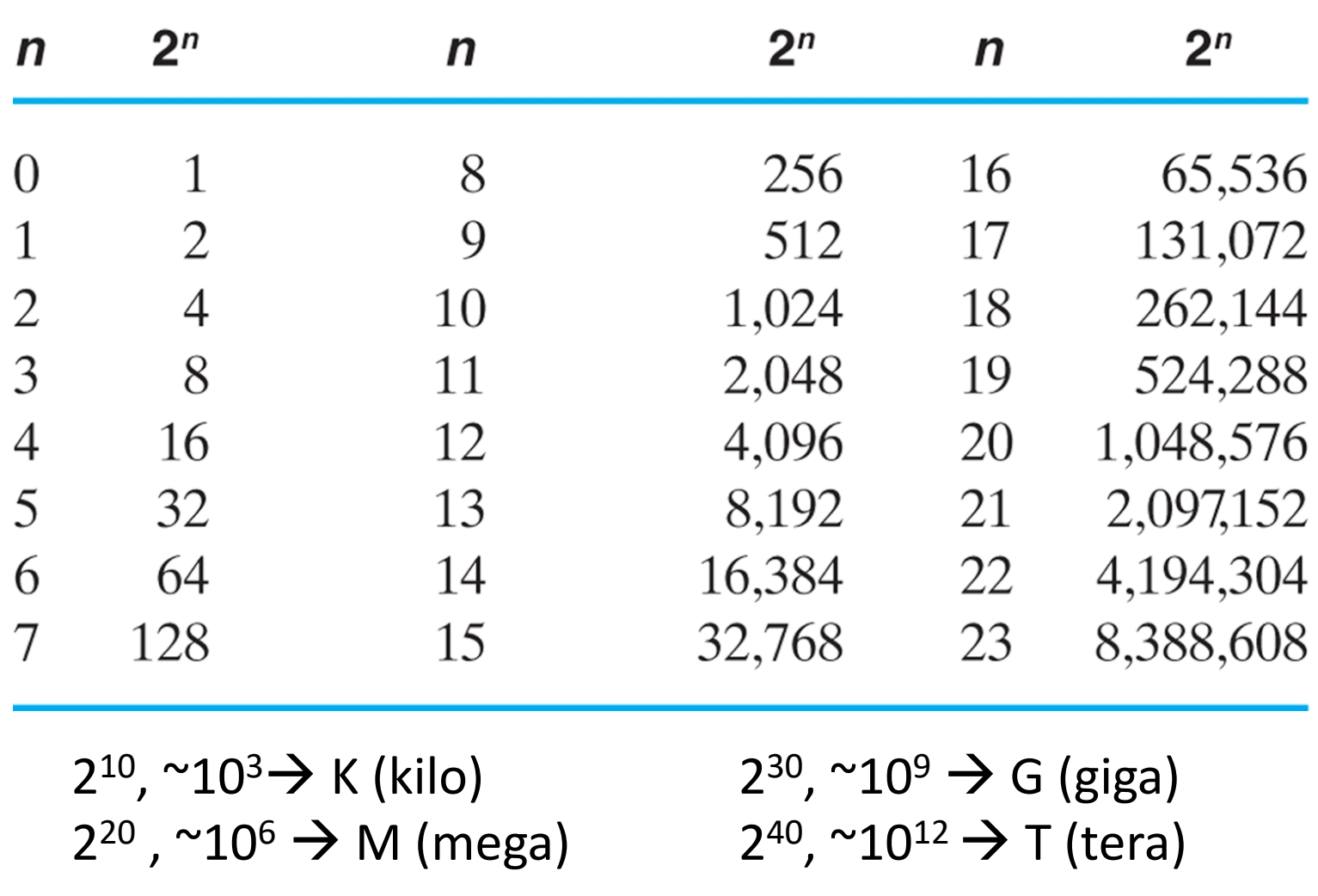

Es: una memoria da 4 Gbyte contiene  $4.2^{30}$  $\cdot$ 8 bit =  $2^{2} \cdot 2^{30} \cdot 2^{3}$  bit =  $2^{35}$  bit

## Conversione decimale-binario

- La procedura consiste nel sottrarre successivamente potenze di 2 dal numero decimale
- 1) Trovare la più grande potenza di 2 che, sottratta da N, produce una differenza positiva, che chiamiamo N1
- 2) Trovare la più grande potenza di 2 che, sottratta da N1, produce una differenza positiva, che chiamiamo N2
- 3) Continuare la procedura finchè si ottene 0

### Conversione decimale-binario

– Esempio: convertire 625 $_{10}$  in numero binario

#### Sistema ottale e sistema esadecimale

- I sistemi in ottale (**base 8, OCT**) ed esadecimale (**base 16, HEX**) sono molto usati (8 e 16 sono potenze di 2)  $-2^3$  = 8: ogni cifra ottale corrisponde a 3 cifre binarie – 2 <sup>4</sup> = 16: ogni cifra esadecimale corrisponde a 4 cifre binarie
- Questi sistemi forniscono rappresentazioni più compatte, che risultano più convenienti rispetto ai numeri binari, usando stringhe 3 o 4 volte più corte!

#### Sistema esadecimale

• Usa **16 cifre: da 0 a 9** più le lettere **A, B, C, D, E** e **F**, per i valori 10, 11, 12, 13, 14 e 15

 $-$  **Es**: (B65F)<sub>16</sub>

#### Conversione da binario a esadecimale

- Si divide il numero binario in gruppi di 4 bit, iniziando dalla virgola e procedendo a sinistra e poi a destra. Infine si assegna ad ogni gruppo di bit la corrispondente cifra esadecimale
	- $-$  **Es**: (0010 1100 0110 1011. 1111 0000 0110)<sub>2</sub>

#### Conversione da esadecimale a binario

• Consiste nella procedura inversa

 $-$  **Es**: (3A6.C)<sub>16</sub>

#### Sistema ottale

- E' meno usato rispetto al sistema esadecimale
- Il sistema ottale usa **8 cifre, da 0 a 7**
- Ogni cifra nel numero ottale è pesata con la corrispondente potenza di 8

– Es:  $(127.4)_{8} = 1.8^{2} + 2.8^{1} + 7.8^{0} + 4.8^{1} = (87.5)_{10}$ 

- **Conversione da binario a ottale**: analogo a esadecimale. Si divide il numero binario in gruppi di 3 bit, iniziando dalla virgola e procedendo a sx e poi a dx. Infine si assegna ad ogni gruppo di bit la corrispondente cifra ottale
- **Conversione da ottale a binario**: procedura inversa

## Numeri in base 10, 2, 8 e 16

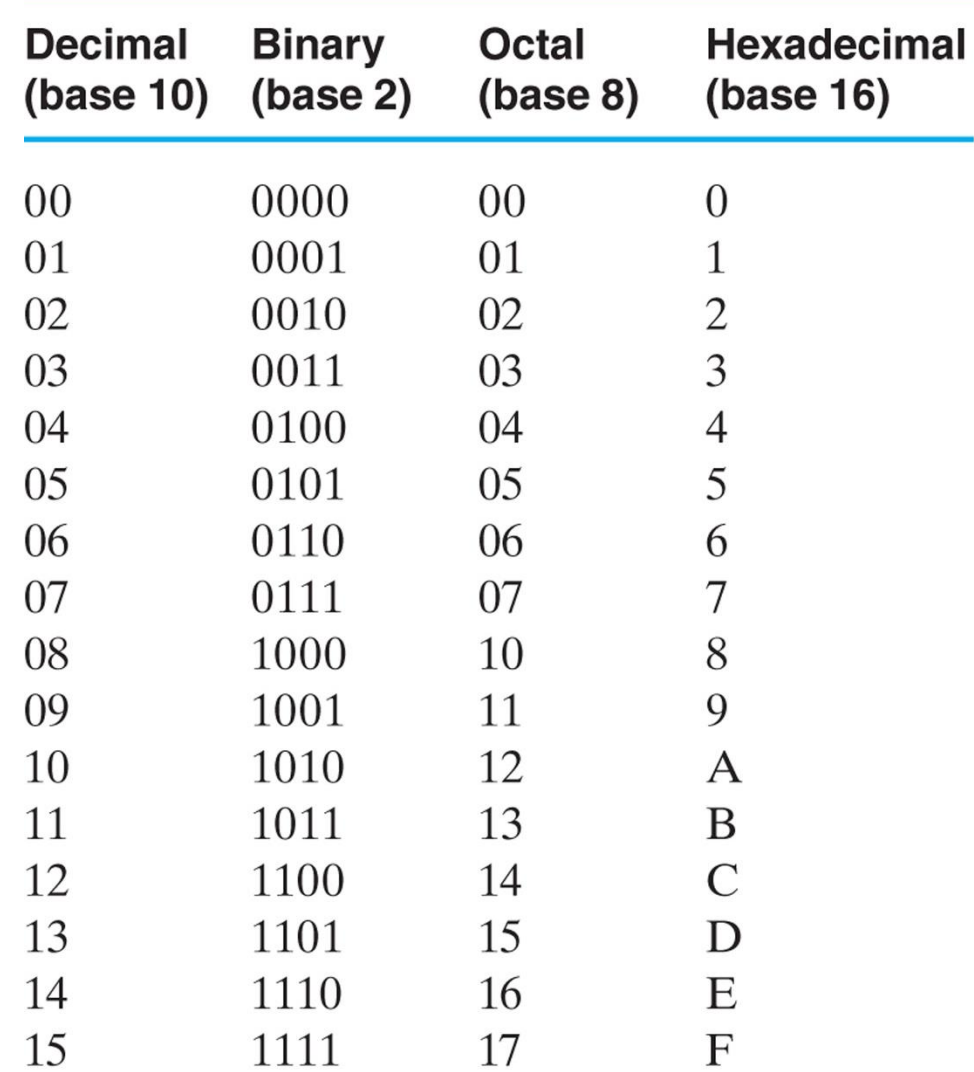

#### Aritmetica con il sistema binario

## Operazioni aritmetiche

- Le operazioni aritmetiche in sistemi diversi dal decimale seguono le **stesse regole usate in base 10**
	- Le cifre disponibili e il peso in ciascuna posizione cambiano a seconda del sistema usato!

## Somma binaria

- La somma di due cifre può valere 0 o 1
	- $\bullet$  0 + 0 = 0; 0 + 1 = 1; 1 + 0 = 1; 1 + 1 = 0 con riporto di 1
- C'è un **riporto** se entrambe le cifre sono 1

## Somma binaria

- La somma di due cifre può valere 0 o 1
	- $\bullet$  0 + 0 = 0; 0 + 1 = 1; 1 + 0 = 1; 1 + 1 = 0 con riporto di 1
- C'è un **riporto** se entrambe le cifre sono 1
- Esempio 1

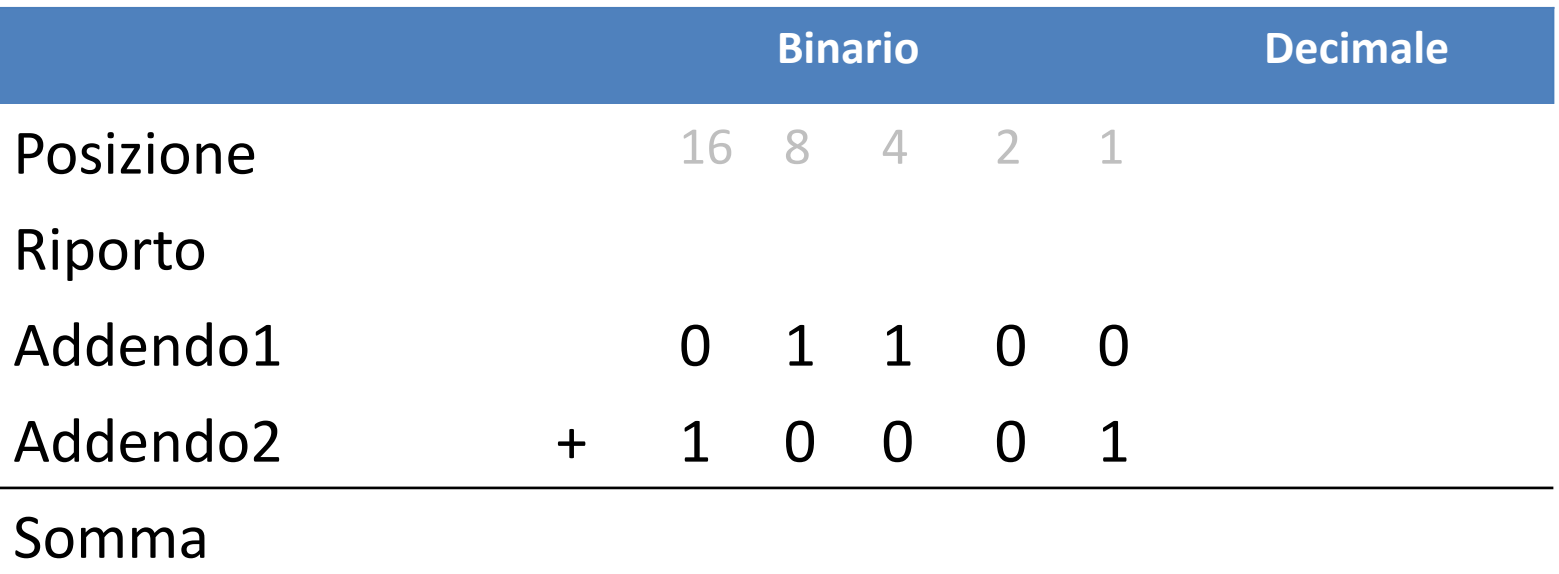

## Somma binaria

- La somma di due cifre può valere 0 o 1
	- $\bullet$  0 + 0 = 0; 0 + 1 = 1; 1 + 0 = 1; 1 + 1 = 0 con riporto di 1
- C'è un **riporto** se entrambe le cifre sono 1
- Esempio 2

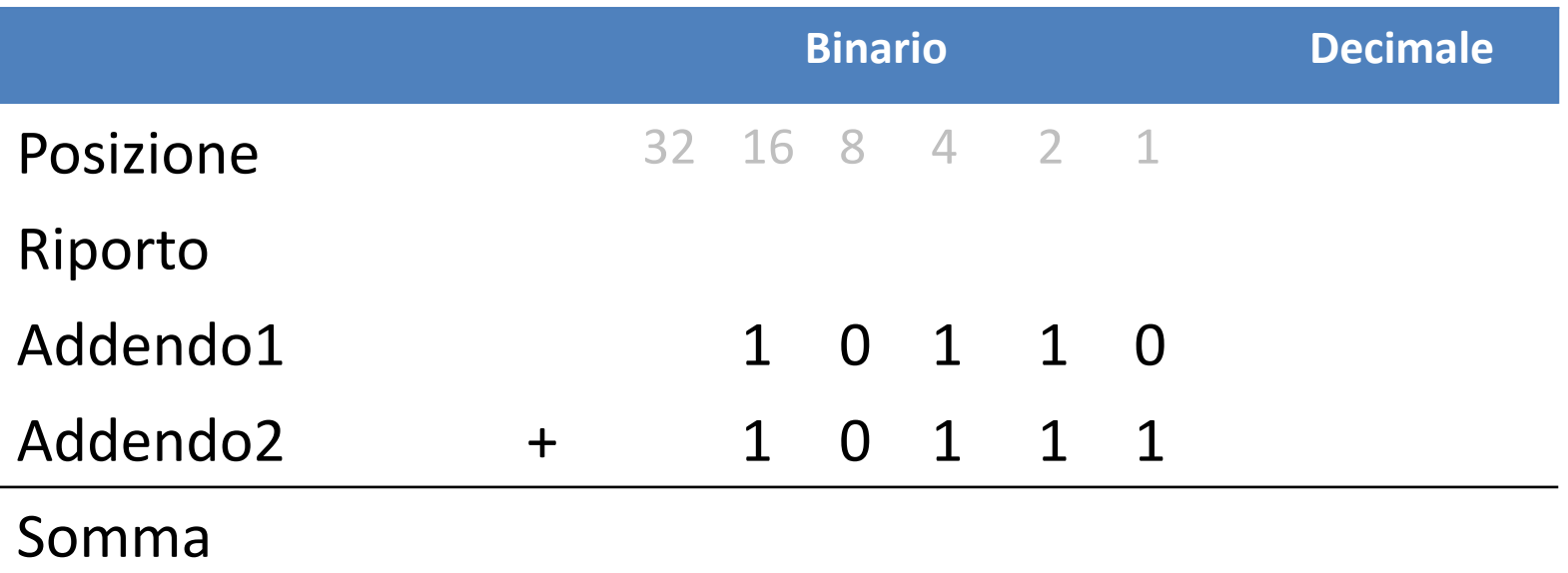

## Differenza binaria

- La differenza di due cifre può valere 0 o 1
- Un **prestito** aggiunge 2 nella cifra adiacente a destra (così come nel sistema decimale aggiunge 10)
- Esempio 1

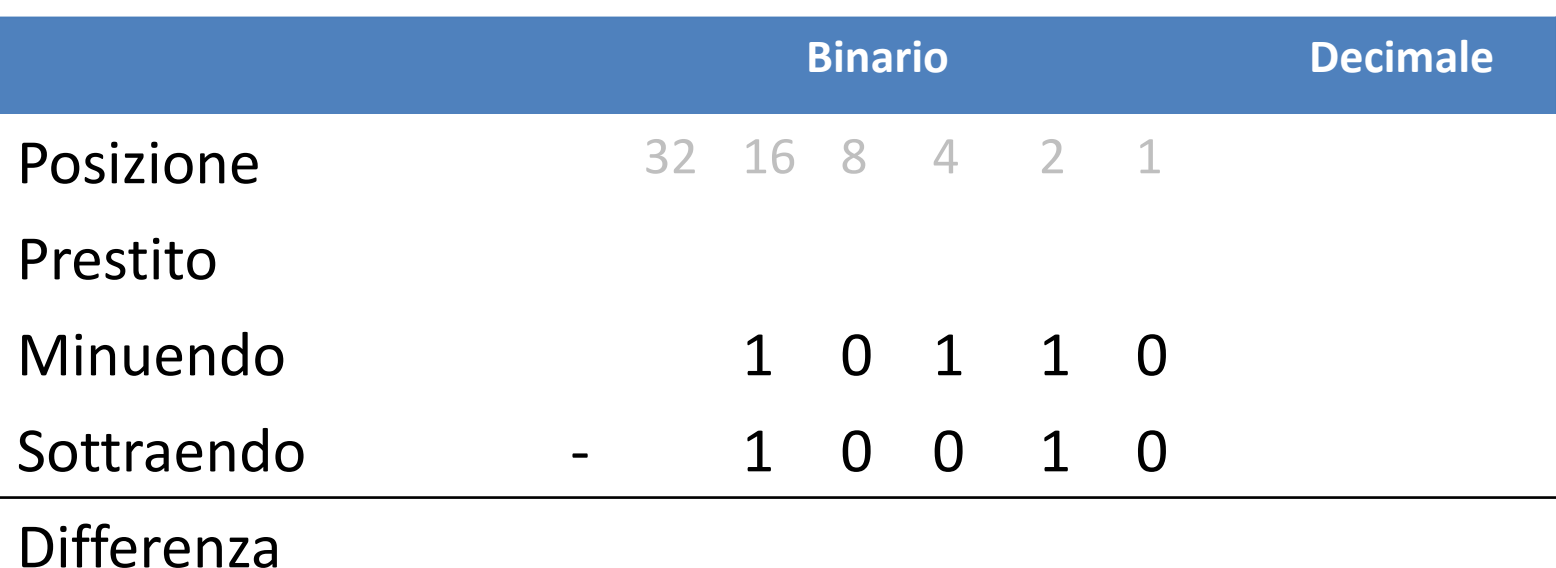

## Differenza binaria

- La differenza di due cifre può valere 0 o 1
- Un **prestito** aggiunge 2 nella cifra adiacente a destra (così come nel sistema decimale aggiunge 10)
- Esempio 2

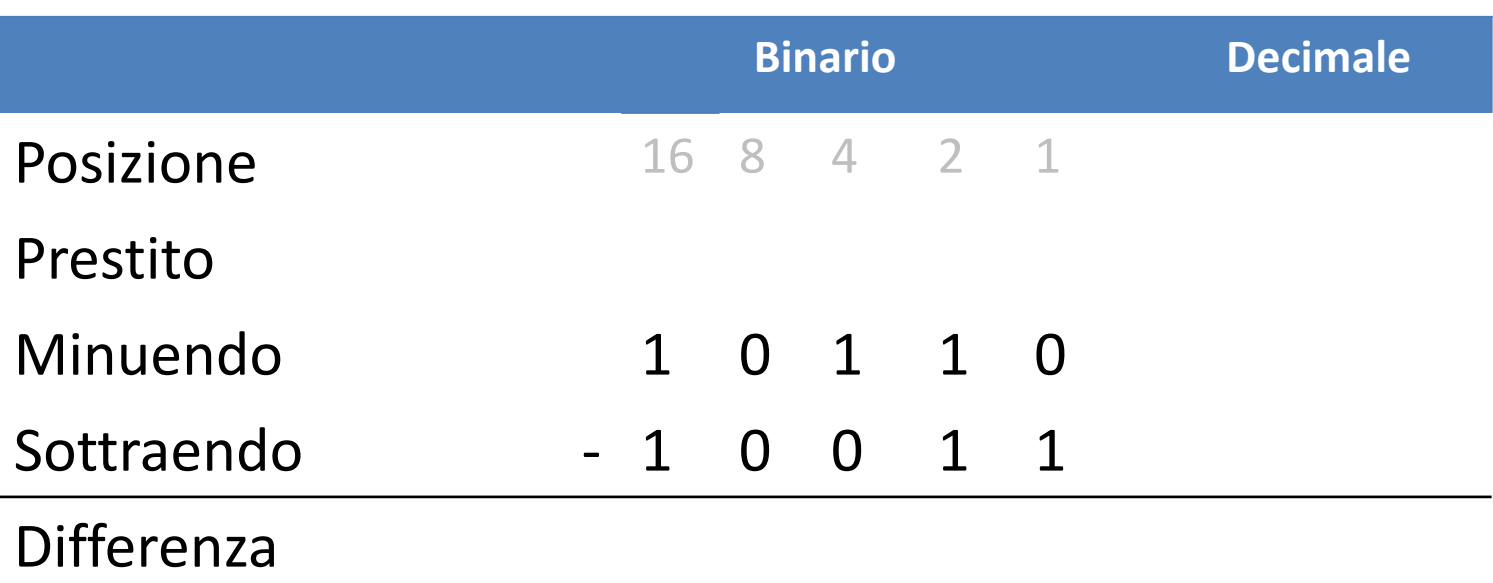

#### Differenza binaria (minuendo < sottraendo)

- Se il minuendo è più piccolo del sottraendo, si scambiano gli operandi e alla fine si inverte il segno del risultato
- Esempio: 10011-11110

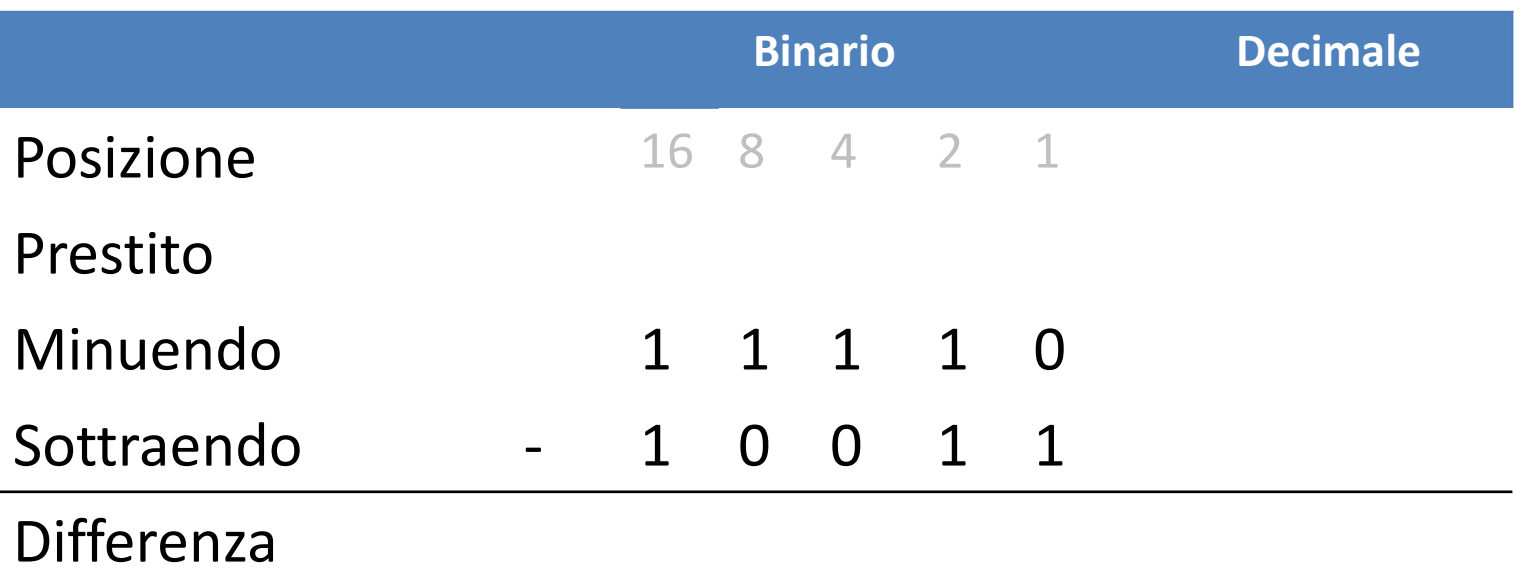

# Moltiplicazione binaria

- Le cifre da moltiplicare sono sempre 0 o 1
- I **prodotti parziali** sono uguali al moltiplicando o uguali a 0
- Esempio

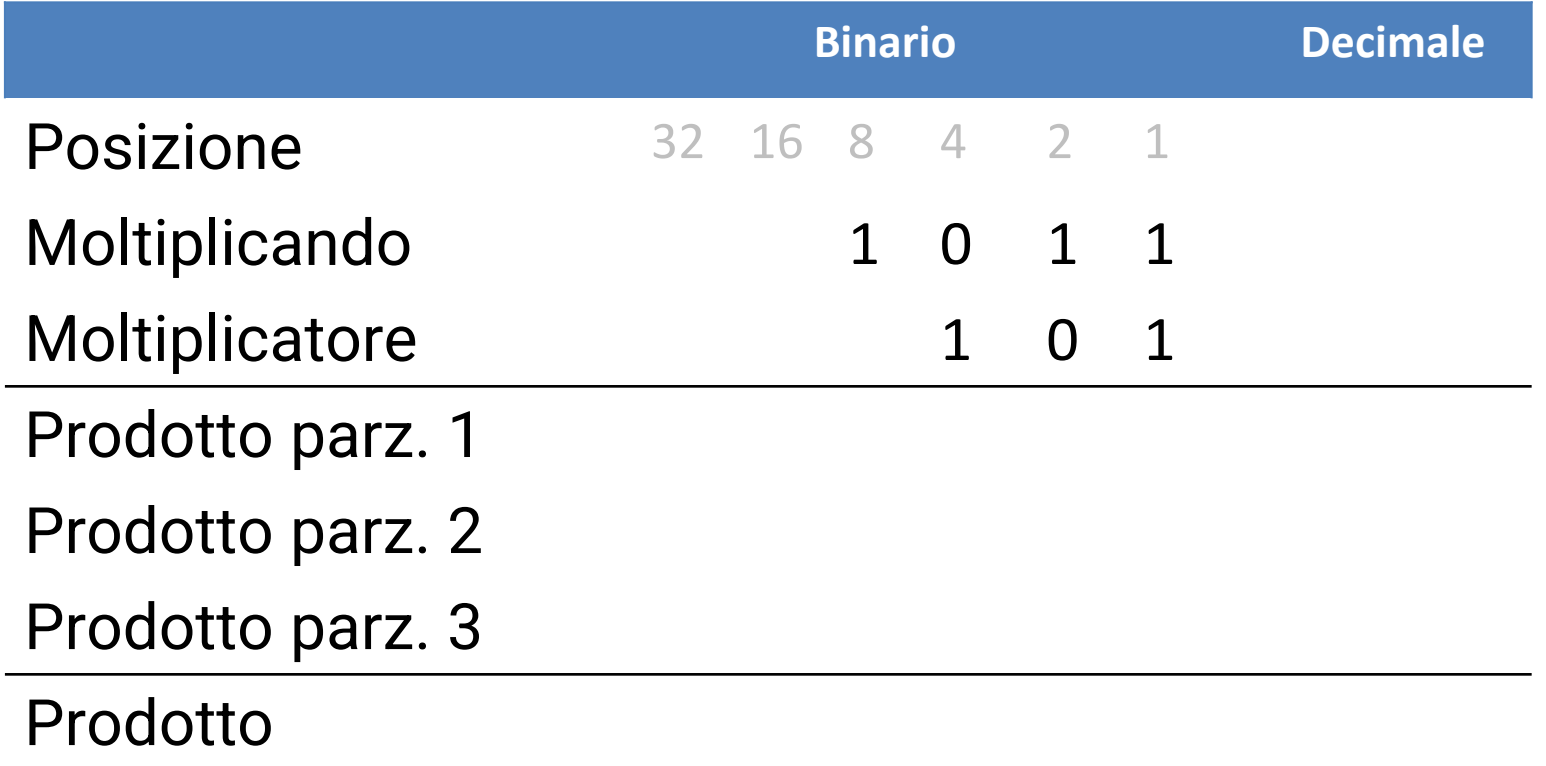

## Operazioni aritmetiche

- Operazioni tra numeri in basi diverse dalla base 2 seguono regole analoghe
- In generale, **operazioni tra numeri espressi in base r possono essere eseguite facendo le operazioni tra i rispettivi numeri in base 10 e convertendo i risultati nella base desiderata**

#### Conversione da decimale ad altre basi

- Per convertire un numero decimale intero in un numero in **base r**: si **divide il numero e i successivi quozienti per r** e si tiene traccia dei **resti**
- Si considerano i **resti in ordine inverso** e si ottiene la conversione nella base desiderata

#### Conversione da decimale ad altre basi

- Per convertire un numero decimale intero in un numero in **base r**: si **divide il numero e i successivi quozienti per r** e si tiene traccia dei **resti**
- Si considerano i **resti in ordine inverso** e si ottiene la conversione nella base desiderata
	- $-$  **Es**: Convertire 2471<sub>10</sub> in numero ottale

#### Conversione da decimale ad altre basi

- Questo metodo funziona ovviamente anche per la conversione in base 2
	- $-$  **Es**: Conversione di 41 $_{10}$  in numero binario

## Codifiche

# Codifica

- E' un codice che **associa un insieme di simboli ad un insieme discreto di elementi** (per esempio numeri: ASCII, impulsi elettrici: codice Morse, etc.)
- Lo scopo di una codifica è facilitare la **memorizzazione di dati** o la loro **trasmissione** attraverso apposite reti
- Un **codice binario a n bit** è un gruppo di n bit che può assumere 2 <sup>n</sup> combinazioni distinte di 1 e 0
	- Un insieme di 4 elementi può essere codificato con un codice binario a 2 bit: 00, 01, 10, 11
	- Un insieme di 8 elementi può essere codificato con un codice binario a 3 bit: 000, 001, 010, 011, 100, 101, 110, 111
	- 16 elementi con 4 bit, e così via …

# Codici decimali

- I calcolatori lavorano con numeri binari, ma l'uomo è abituato al sistema decimale: è comodo **convertire i numeri decimali in binario**, eseguire le operazioni in base 2 e infine riconvertire i risultati in base 10
- La **codifica BCD (Binary Coded Decimal)** è un **modo di rappresentare le cifre decimali con un codice binario**

– Per rappresentare in base 2 le 10 cifre decimali servono **4 bit**

# Binary-Coded Decimal (BCD)

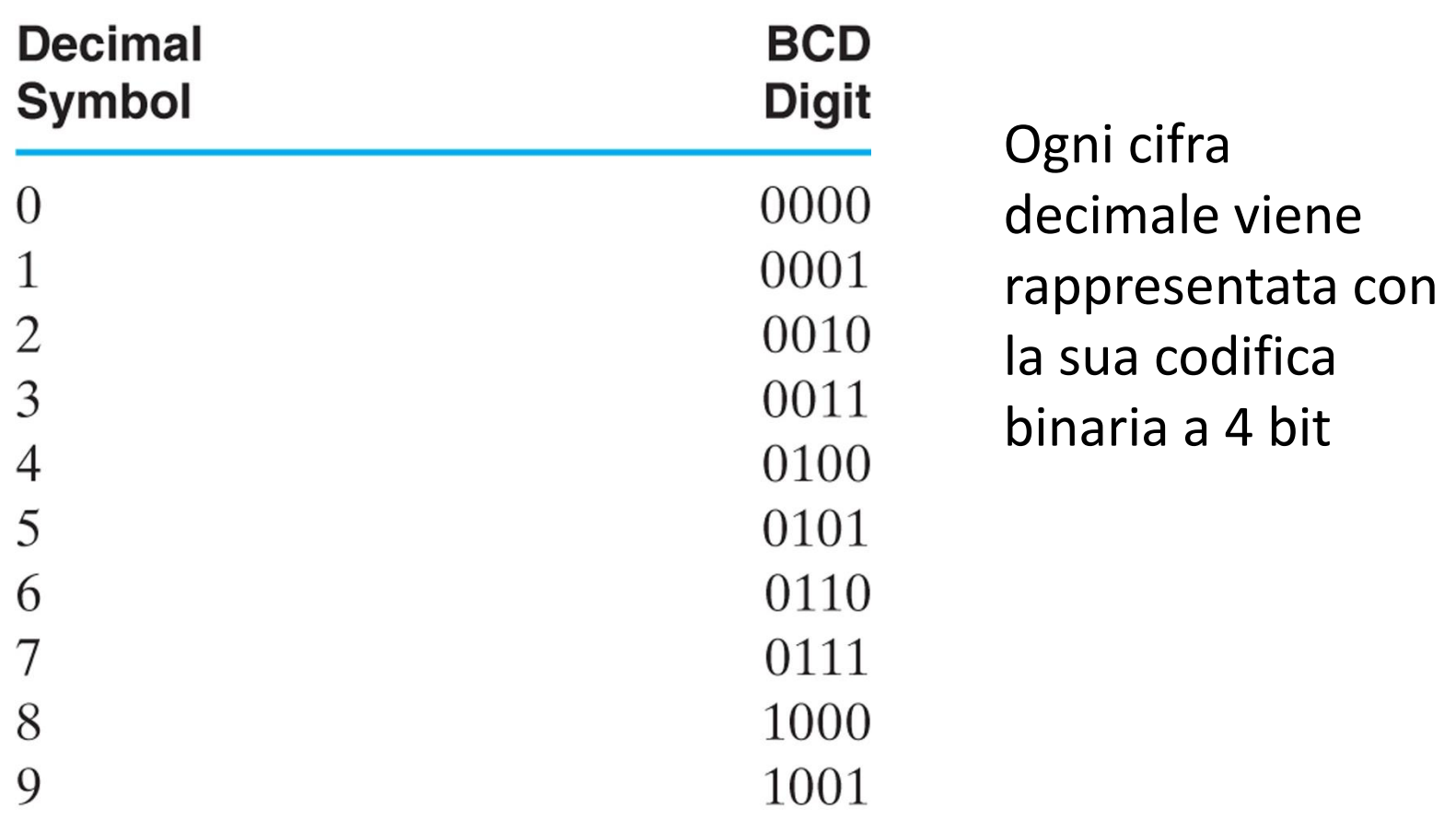

# Binary-Coded Decimal (BCD)

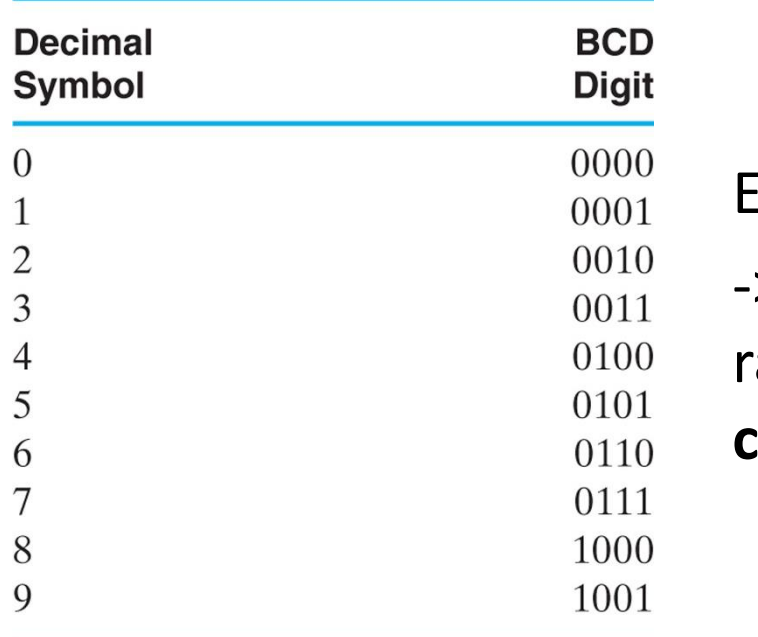

Es:  $(396)_{10} = (0011\ 1001\ 0110)_{\text{RCD}}$ -> gruppi di 4 bit, ognuno rappresenta la **codifica binaria di ciascuna cifra decimale**

La rappresentazione BCD di un numero maggiore di  $10_{10}$  è **diversa** dalla sua rappresentazione binaria!

– Es:  $(185)_{10}$  = (0001 1000 0101)<sub>BCD</sub> = (10111001)<sub>2</sub>

# Binary-Coded Decimal (BCD)

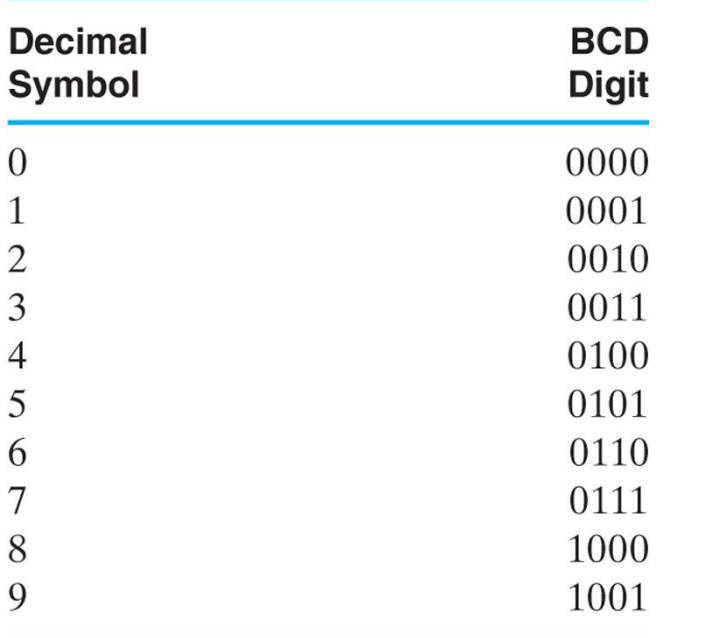

Es:  $(396)_{10} = (0011 1001 0110)_{BCD}$ -> gruppi di 4 bit, ognuno rappresenta la **codifica binaria di ciascuna cifra decimale**

- Ci sono 6 combinazioni binarie che **non hanno significato nel codice BCD**: 1010, 1011, 1100, 1101, 1110, 1111
- Sebbene comporti uno **spreco di bit**, il BCD è comodo nelle applicazioni con ingressi e uscite costituite da numeri decimali

# Codici alfanumerici

- Oltre che i numeri, anche le **lettere**, i **simboli** e i **caratteri speciali** hanno bisogno di una **rappresentazione binaria**
- Il codice binario standard per rappresentare i caratteri alfanumerici è chiamato codifica **ASCII** (**A**merican **S**tandard **C**ode for **I**nformation **I**nterchange), storicamente sviluppato per il linguaggio anglosassone (pubblicato dall'American National Standards Institute nel 1968)

## Codice ASCII

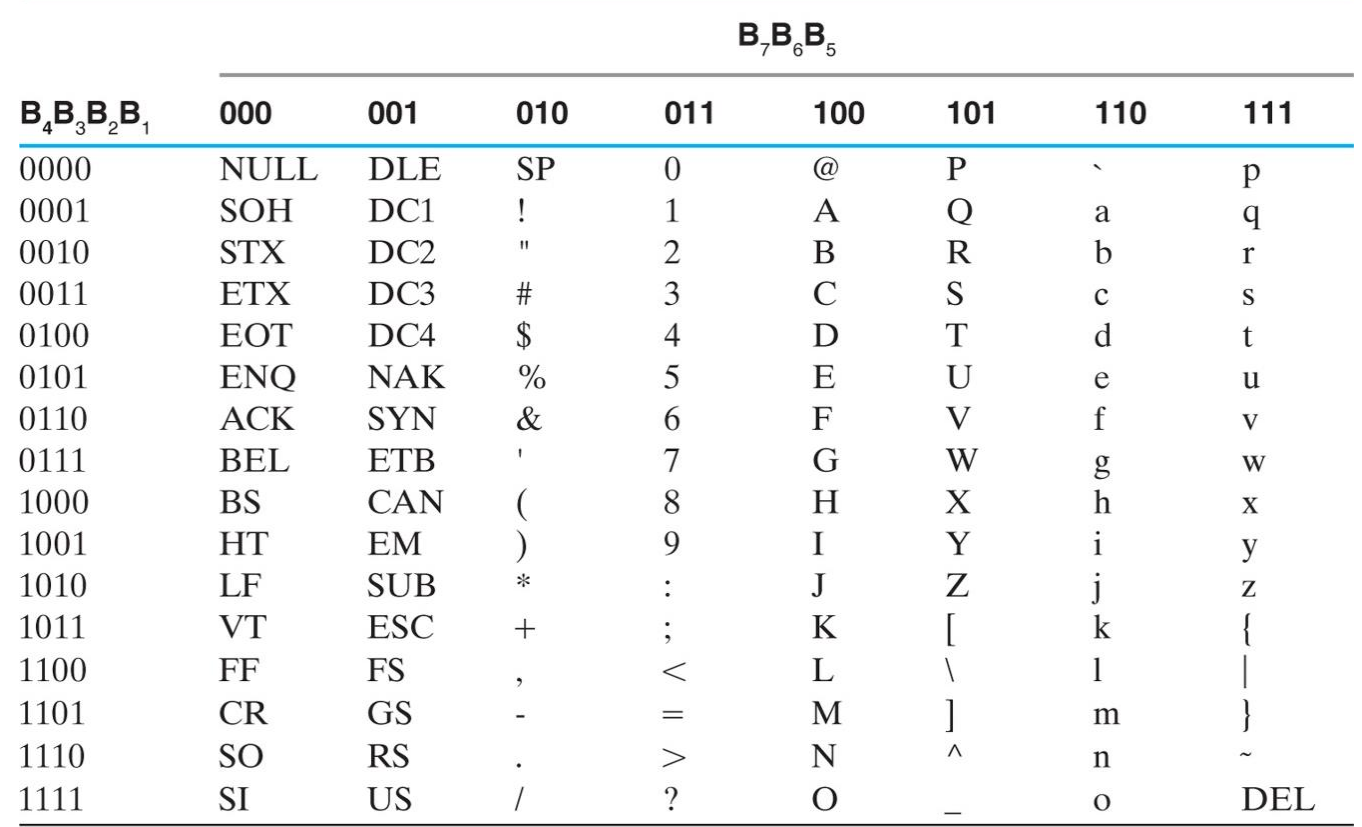

- 7 bit per codificare 128 caratteri (B<sub>7</sub>B<sub>6</sub>B<sub>5</sub>: colonna; B<sub>4</sub>B<sub>3</sub>B<sub>2</sub>B<sub>1</sub>: riga)
- Spesso è immagazzinato in 1 byte, con il primo bit a '0' o usato per caratteri aggiuntivi

## Codice ASCII

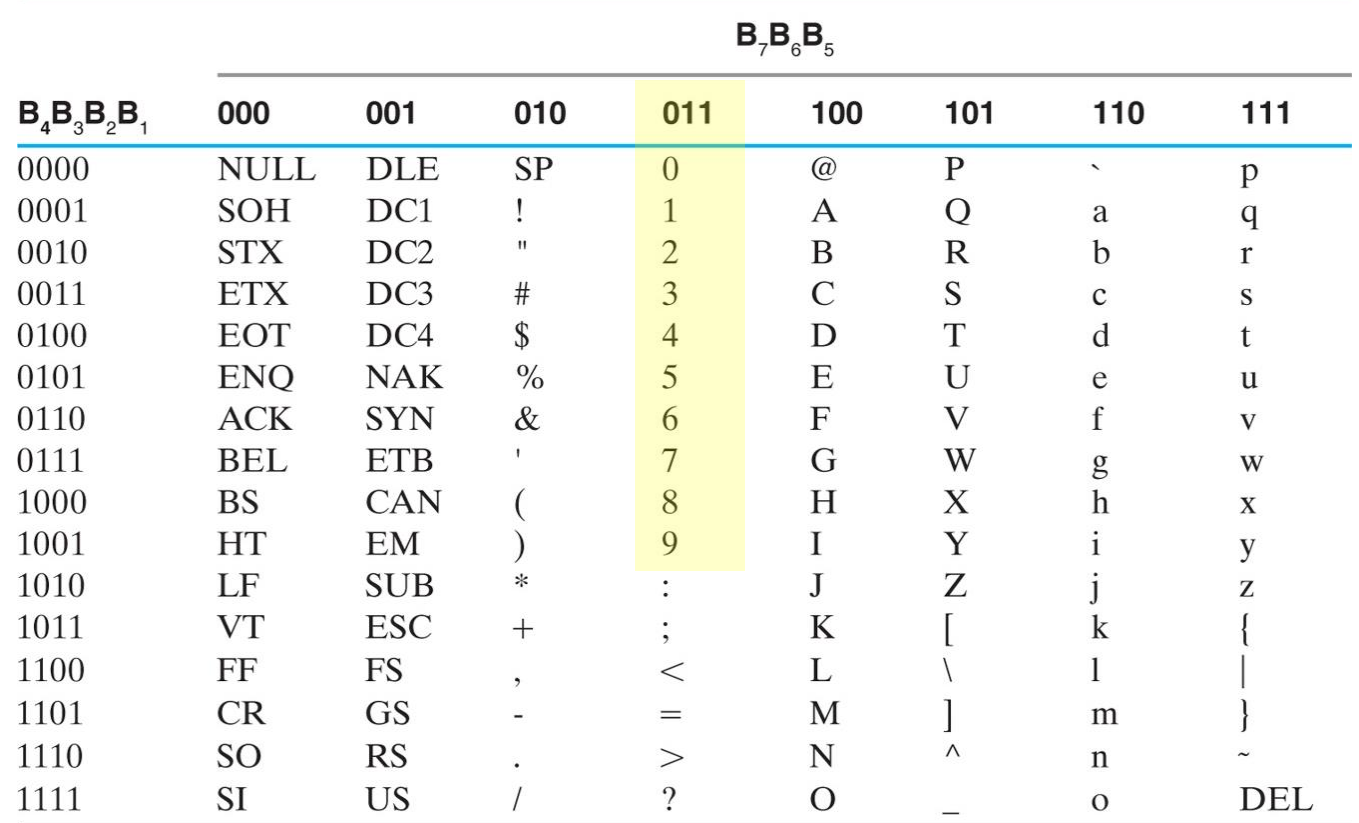

• Il codice BCD di una cifra è **direttamente legato con il codice ASCII**: è sufficiente aggiungere 011 a sinistra della codifica BCD per ottenere il corrispondente ASCII

# Unicode

- E' un sistema di codifica che è stato sviluppato nel 1991, successivamente al codice ASCII, con lo scopo di colmarne i limiti (e.g. i caratteri internazionali non rappresentati da ASCII)
- E' uno standard industriale per fornire una **codifica comune a tutte le lingue** (include lettere accentate, ideogrammi, etc.)
- Assegna una codifica binaria univoca ad ogni carattere in modo indipendente dalla lingua, dalla piattaforma informatica e dal programma usato

# Unicode

- **Notazione Unicode**: "U+" seguito dalle cifre esadecimali che corrispondono al carattere, chiamate **code point**
- Ci sono diverse codifiche standard dei code point Unicode (UTF-8, UTF-16, UTF-32)
- Per esempio, la codifica UTF-8 usa un numero di byte che varia da 1 a 4 per identificare ciascun code point

## Unicode: Codifica UTF-8

#### **UTF-8 Encoding for Unicode Code Points**

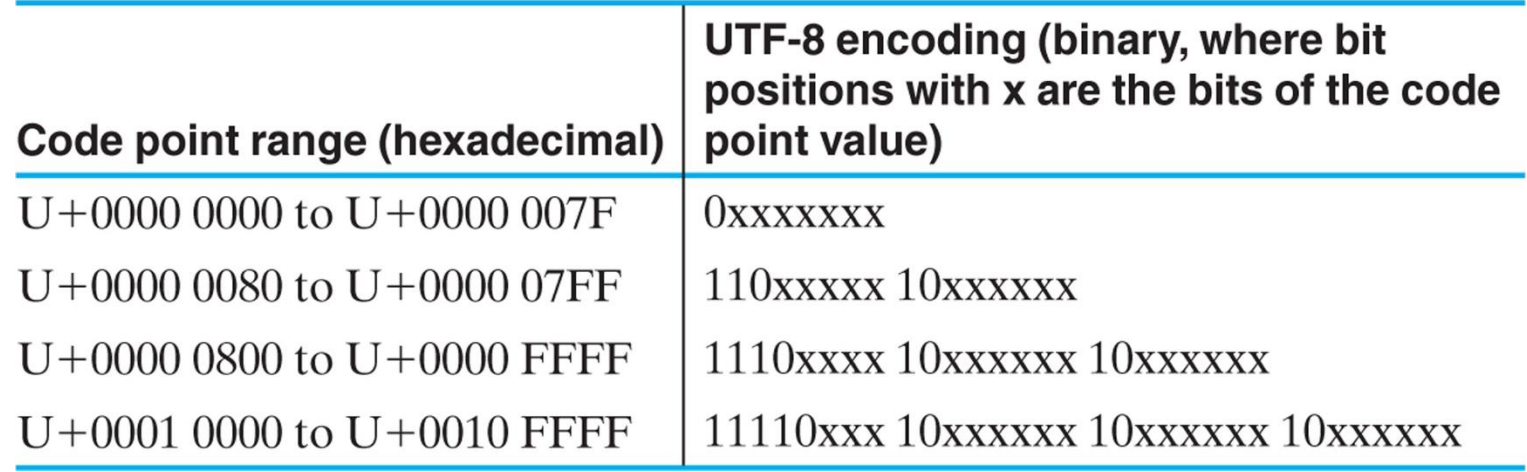

#### • Esempi:

- **T** : code point **U+0054**, nel range U+0000 0000 U+0000 007F  $\rightarrow$  codificato con 1 byte: (01010100),
- **±** : code point **U+00B1**, nel range U+0000 0080 U+0000 07FF  $\rightarrow$  codificato con 2 bytes: (11000010 10110001),

## Bit di parità

- L'**aggiunta di un bit di parità** ad una codifica binaria fornisce un **metodo di controllo** per rilevare possibili errori nella elaborazione, trasferimento e immagazzinamento dei dati
- E' un bit addizionale scelto in maniera tale che il **numero totale di '1' nella codifica sia pari** (parità pari, più usata) o dispari (parità dispari)
	- Esempi
		- **1000001**

– con parità pari: **0**1000001; con parità dispari **1**1000001

• **1010100**

– con parità pari: **1**1010100; con parità dispari **0**1010100

# Bit di parità

- Questo codice di controllo (ma non di correzione degli errori!) viene usato con i numeri binari, ma anche con codici ASCII (il bit di controllo non deve essere obbligatoriamente il MSB)
- **Es.**: trasmissione di codice ASCII con bit di parità
	- Vengono trasmessi 8 bit: 7 bit del codice ASCII del carattere + 1 bit di parità
	- Dal lato del ricevitore viene controllata la parità del carattere trasmesso
		- Se non c'è parità (e.g. un numero pari di 1), almeno un bit è stato corrotto nella trasmissione – il ricevitore può mandare un segnale di NAK (negative acknowledge)
		- Se c'è parità significa che non ci sono stati errori su un singolo bit– il ricevitore può mandare un segnale di ACK (acknowledge)
	- In caso di errore, a seconda dell'applicazione
		- Può essere chiesta una nuova trasmissione del carattere
		- Se l'errore continua a ripetersi viene segnalato un malfunzionamento della trasmissione

## Codice Gray

- Per alcune applicazioni è vantaggioso che le **codifiche di numeri consecutivi differiscano di un solo bit**
- Il codice Gray è un codice binario che prevede che passando da un numero al successivo cambi un solo bit

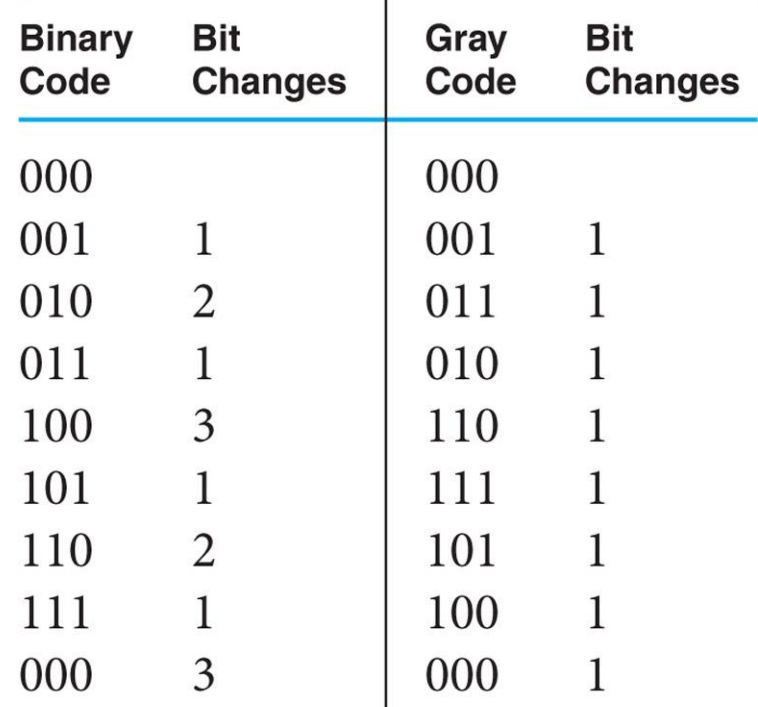

# Codice Gray: perché usarlo?

- Semplifica e rende **meno soggette ad errori le operazioni di dispositivi elettronici che devono scorrere informazioni organizzate in sequenze**
- Supponiamo che un dispositivo indichi la propria posizione chiudendo e aprendo degli interruttori. Se la posizione viene rappresentata con una codifica binaria ordinata in modo naturale, le posizioni 3 e 4 sono consecutive, ma hanno tutti i bit di valore diverso:

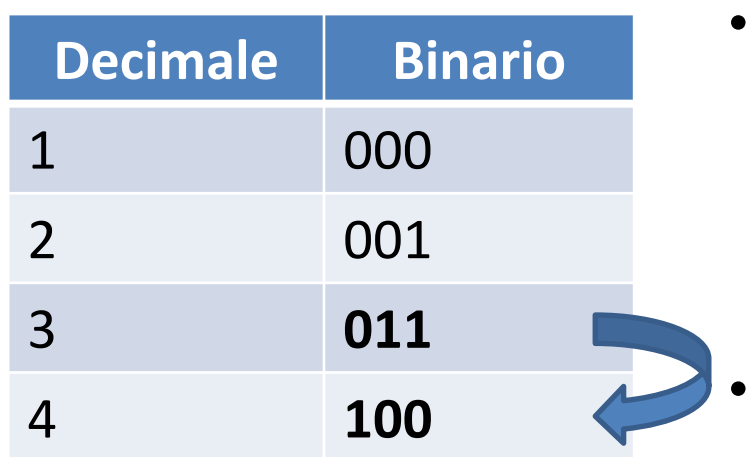

- Ciò può essere fonte di problemi con interruttori reali, essendo improbabile che questi cambino il proprio stato (aperto/chiuso) tutti nello stesso istante
	- Oscillazioni/ambiguità nella posizione

# Codice Gray: perché usarlo?

- Semplifica e rende **meno soggette ad errori le operazioni di dispositivi elettronici che devono scorrere informazioni organizzate in sequenze**
- Supponiamo che un dispositivo indichi la propria posizione chiudendo e aprendo degli interruttori. Se la posizione viene rappresentata con una codifica binaria ordinata in modo naturale, le posizioni 3 e 4 sono consecutive, ma hanno tutti i bit di valore

diverso:

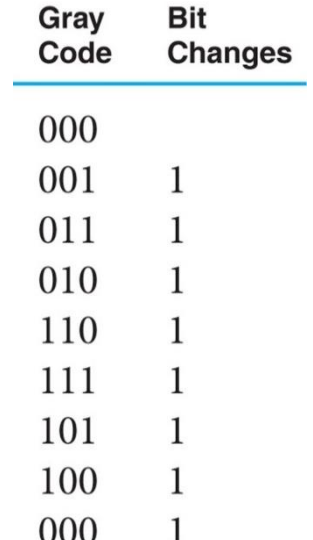

• Una numerazione che utilizza una codifica in cui si commuta un solo interruttore alla volta (codifica Gray, cambia un solo bit alla volta) risolve il problema delle oscillazioni

#### Codice Gray: esempio di applicazione

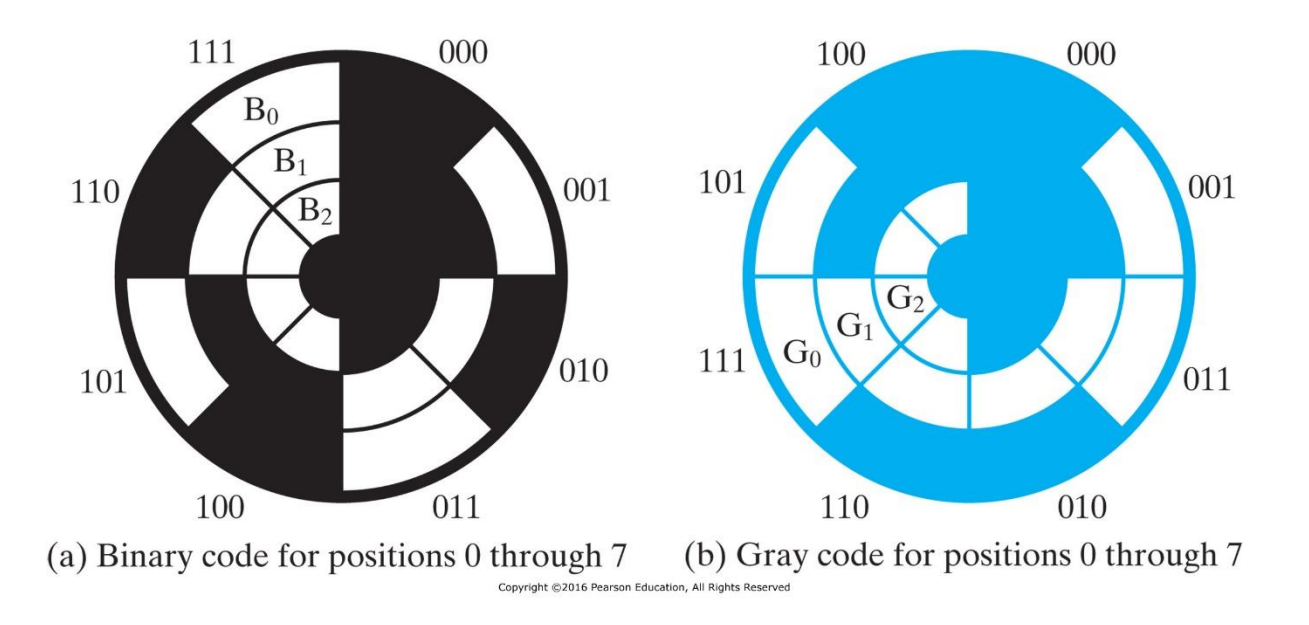

- Il codice Gray fu brevettato da Frank Gray (1953) per l'**encoder** che converte una posizione angolare in un codice digitale
	- Disco (solidale con albero rotante) contiene aree trasparenti e opache
	- Per ogni bit da decodificare c'è un LED (la cui uscita è digitale, vale 0 o 1) e un sensore ottico da parti opposte del disco: se la regione è trasparente il sensore legge '1', se opaca legge '0'

#### Codice Gray: esempio di applicazione

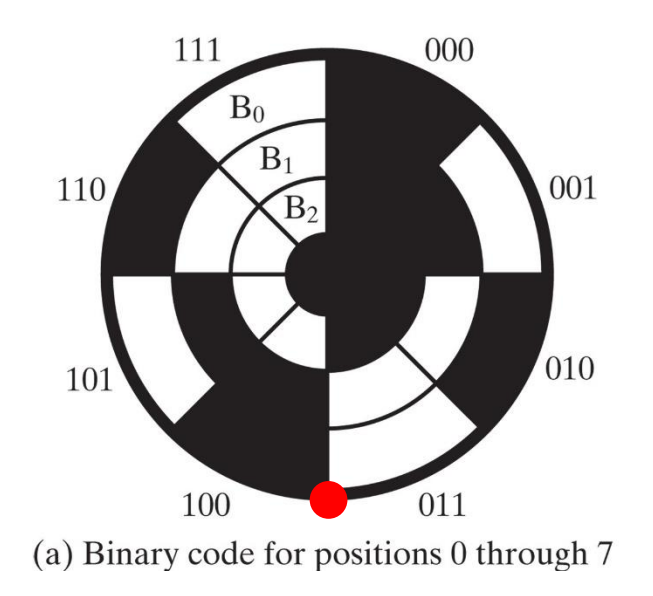

- Caso in cui il sensore si trovi sul confine tra 2 posizioni adiacenti
	- Sensore tra 011 e 100: con codifica binaria,  $B_0 B_1 B_2$  possono essere letti come '0' o '1' (8 possibilità, di cui 6 errate!)

#### Codice Gray: esempio di applicazione

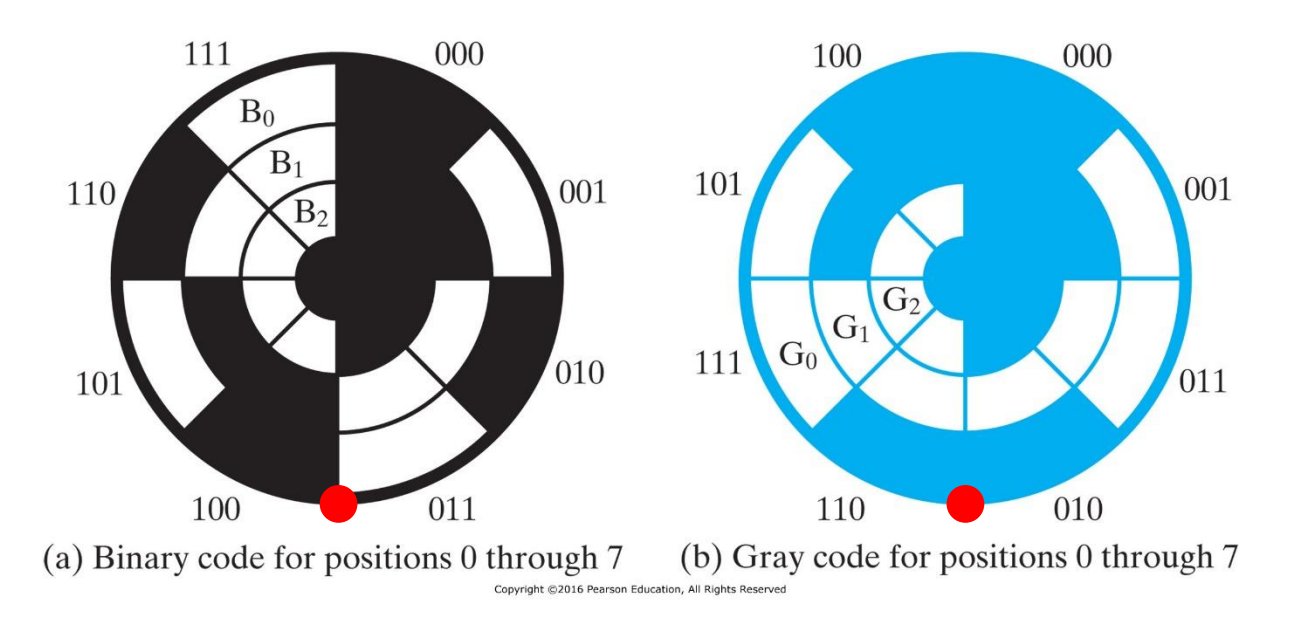

- Caso in cui il sensore si trovi sul confine tra 2 posizioni adiacenti
	- Sensore tra 011 e 100: con codifica binaria,  $B_0 B_1 B_2$  possono essere letti come '0' o '1' (8 possibilità, di cui 6 errate!)
	- Sensore tra 010 e 011: con codifica Gray  $G_2$  può essere letto come '0' o '1', G $_1$  solo come '1', G $_0$  solo come '0'
	- → **Codifica Gray permette di ottenere due posizioni, entrambe corrette**!

# Codice Gray e distanza di Hamming

- Definiamo distanza di Hamming il **numero di bit per cui le rappresentazioni di due numeri differiscono tra loro**
- Il **codice Gray** è un codice a **distanza di Hamming unitaria**, cioè due numeri consecutivi differiscono di un solo (a differenza del codice binario usuale)
- Il codice Gray è un **codice n-chiuso** (il primo e l'ultimo numero del codice hanno distanza unitaria)

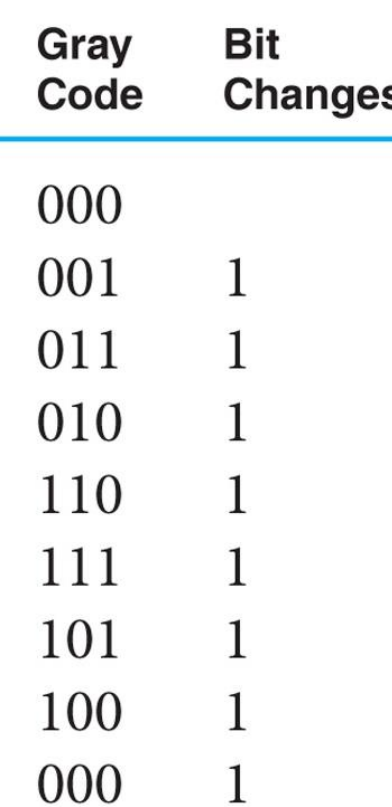

## Distanza di Hamming

• **Rappresentazione geometrica**: numeri adiacenti sono congiunti da una linea continua

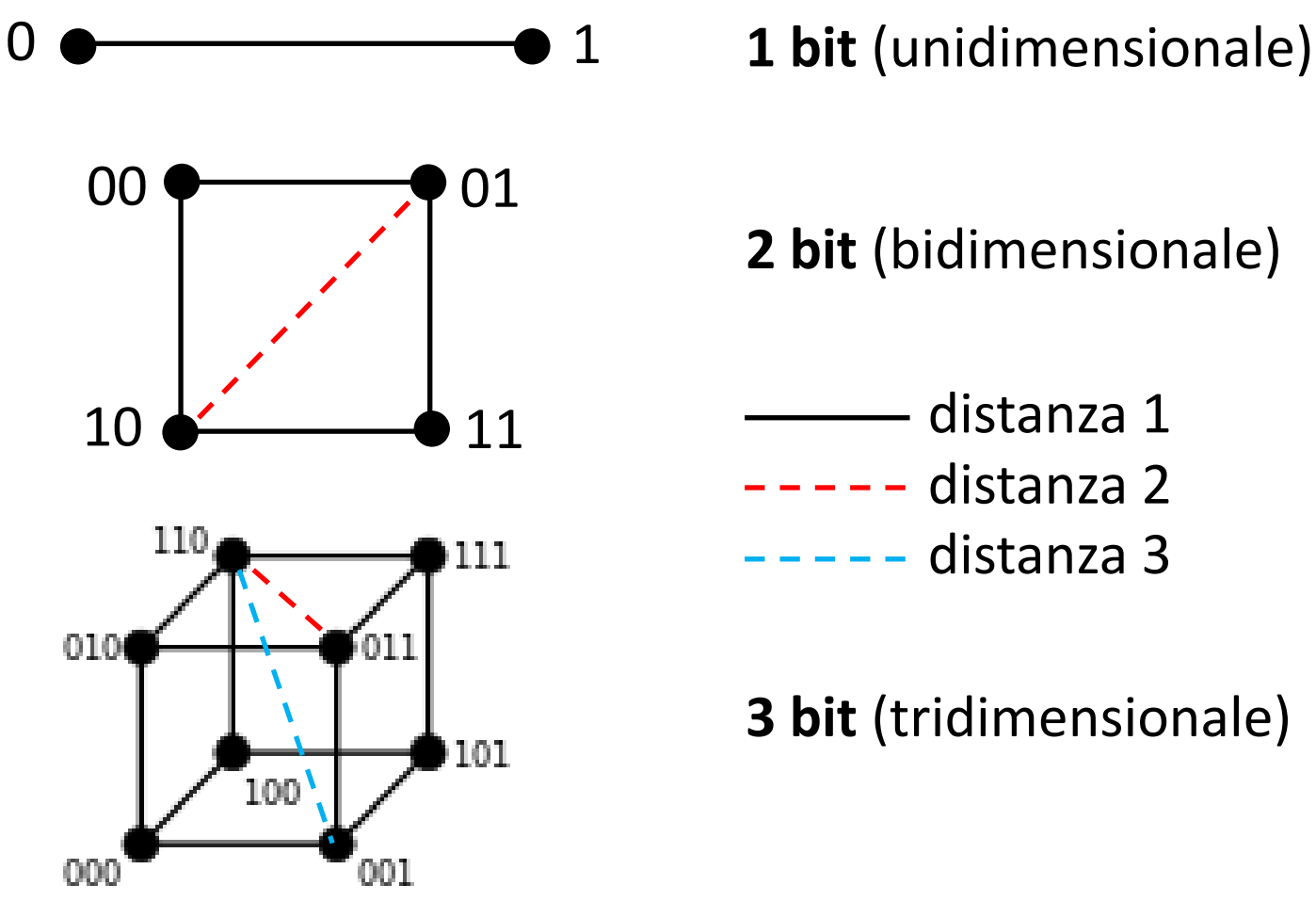

- 
- **2 bit** (bidimensionale)
- - distanza 2
	- distanza 3

**3 bit** (tridimensionale)

#### Costruzione di un codice Gray a n bit

- Un codice Gray si può costruire in modo **ricorsivo**
- Per costruire un codice Gray da n parole, si parte dalla sequenza binaria di n codici (con **n pari**)
	- I primi n/2 codici sono costituiti da '0' seguito dalla parità tra ogni bit del codice binario e il bit alla sua sinistra
	- Gli n/2 codici rimanenti sono costituiti dalla sequenza di numeri trovati al punto precedente, disposti in ordine inverso (specchiati) e con il bit più significativo posto a '1'
- Per sequenze di codici binari di 2n 1 parole (numero **dispari** di parole), il corrispondente in codice Gray si ottiene copiando il bit più significativo e sostituendo ogni bit rimanente con la parità tra ciascun bit e il bit alla sua sinistra

# Esempio: codice Gray (con n pari)

• Costruire il codice Gray da 10 parole

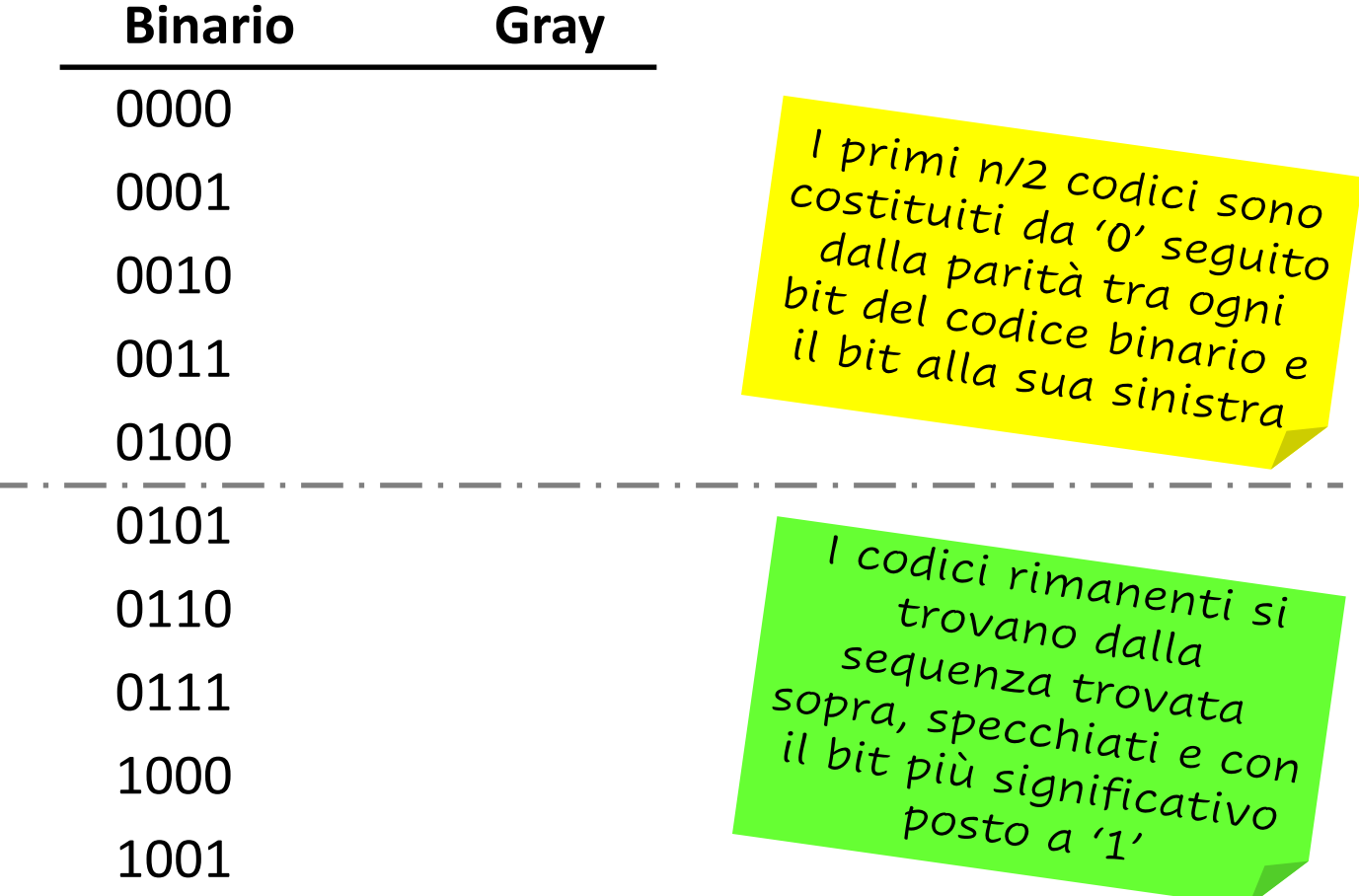

# Esempio: codice Gray (con n pari)

• Costruire il codice Gray da 10 parole

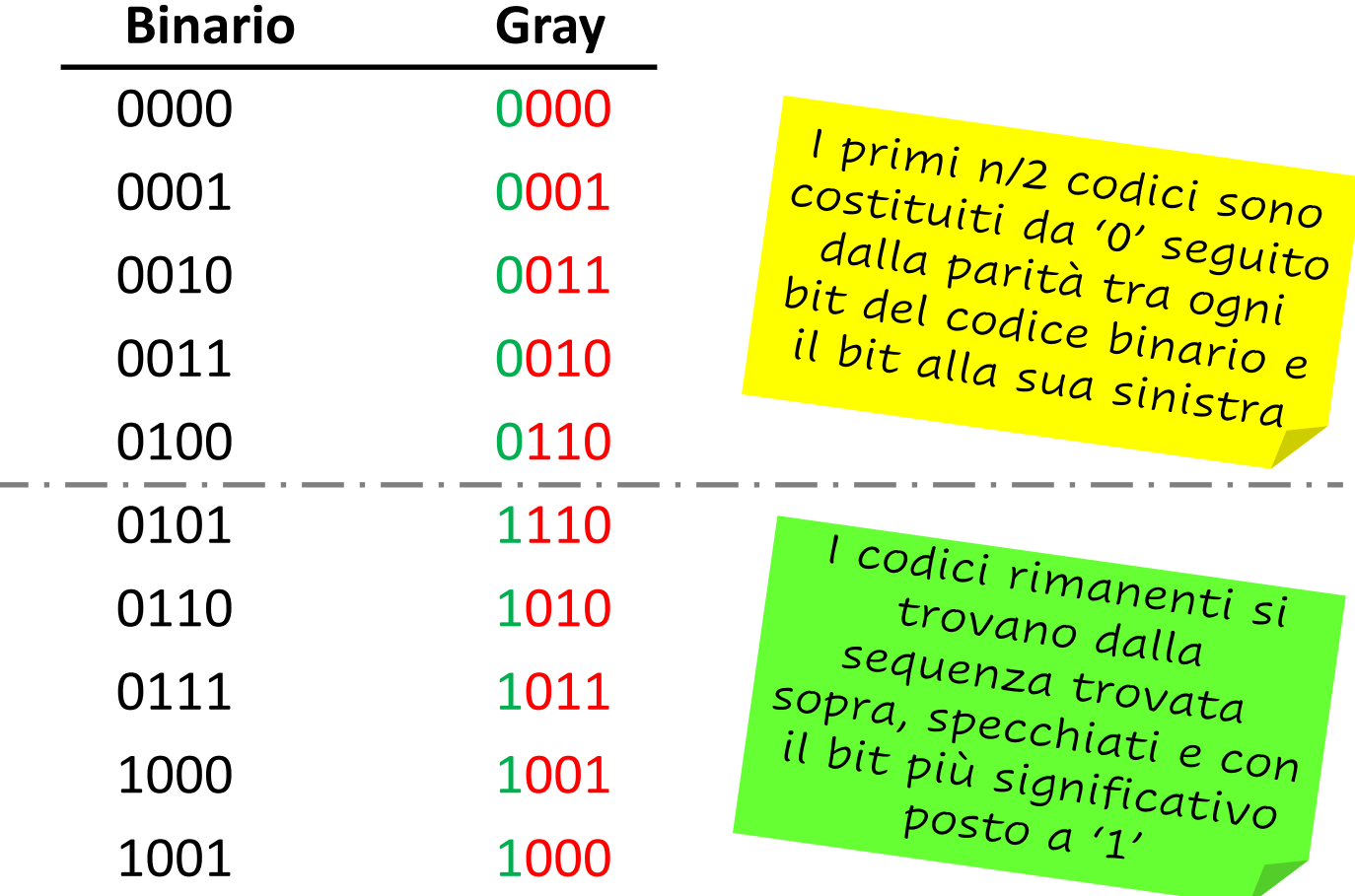

#### Esempio: codice Gray (con n dispari)

• Costruire il codice Gray da 7 parole (3 bit)

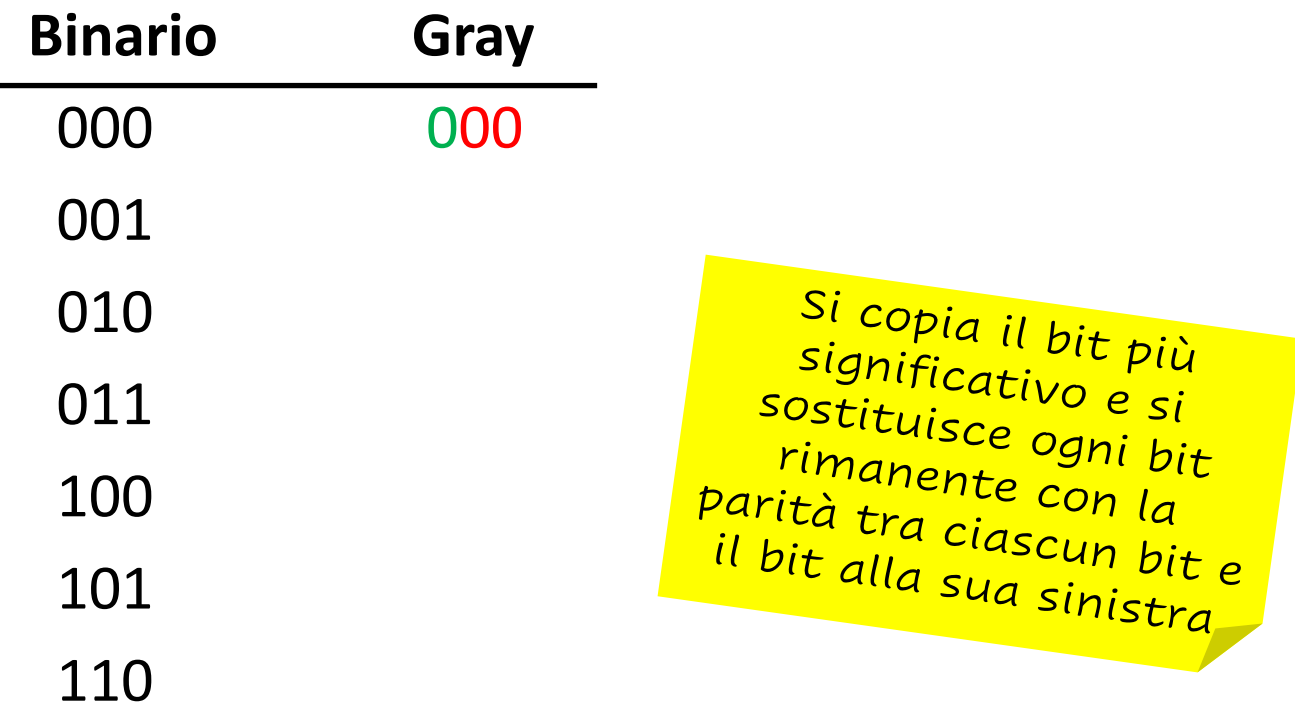

#### Esempio: codice Gray (con n dispari)

• Costruire il codice Gray da 7 parole (3 bit)

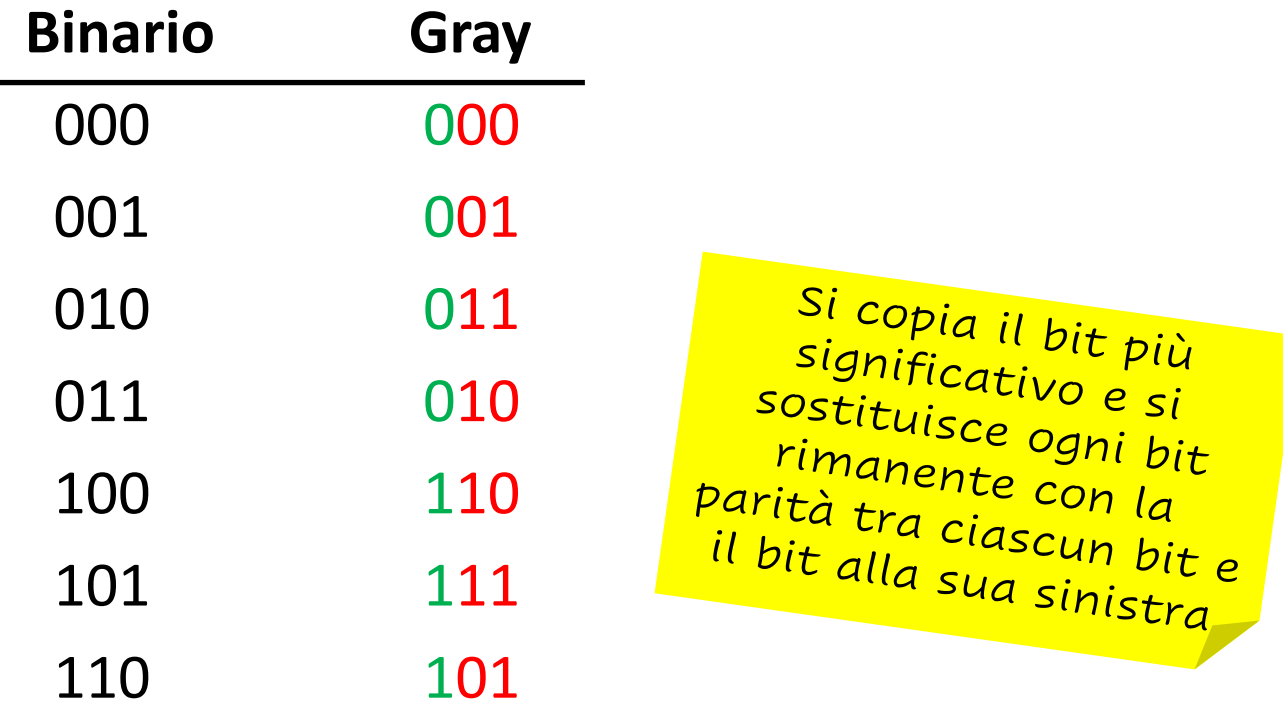

# Esercizi

- a) Convertire da binario a decimale: 1011001
- b) Convertire da decimale a binario: 3871
- c) Convertire da esadecimale a binario: E429
- d) Convertire da decimale a ottale: 347
- e) Eseguire la somma tra numeri binari: 10001 + 1111
- f) Eseguire la differenza tra numeri binari: 10001 1111
- g) Eseguire la moltiplicazione tra numeri binari: 10001 x 101
- h) Rappresentare i numeri decimali 715 e 354 in BCD
- i) Trovare il codice di parità pari per il seguente numero: 10001
- j) Trovare il codice di parità dispari per il seguente numero: 10001
- k) Costruire il codice Gray da 16 parole

## Disclaimer

Figures from *Logic and Computer Design Fundamentals*, Fifth Edition, GE Mano | Kime | Martin

© 2016 Pearson Education, Ltd